# **GLOPPF**

#### PURPOSE

Compute the standard form of the type I generalized logistic percent point function with shape parameter a.

# **DESCRIPTION**

For positive a, the standard form of the generalized logistic probability density function is:

$$
f(x, \alpha) = \frac{\alpha}{(e^x(1 + e^{-x}))^{\alpha + 1}}
$$
 (Eq Aux-180)

where a is a positive shape parameter. The standard form of the generalized logistic percent point function is:

$$
G(p, \alpha) = \mu - \sigma \log \left( \frac{1 - p^{\alpha}}{p^{\alpha}} \right)
$$
 (Eq Aux-181)

#### SYNTAX

LET <y> = GLOPPF(<p>,<alpha>) <SUBSET/EXCEPT/FOR qualification>

where  $\langle p \rangle$  is a variable, a number, or a parameter in the range 0 to 1;

 <y> is a variable or a parameter (depending on what <x> is) where the computed generalized logistic ppf value is saved; <alpha> is a variable, number or parameter that specifies the shape parameter;

and where the <SUBSET/EXCEPT/FOR qualification> is optional.

#### EXAMPLES

LET  $A = \text{GLOPPP}(0.9,3)$ LET  $X2 = GLOPPF(P,G1)$ 

#### NOTE 1

The general form of the generalized logistic percent point function is:

$$
G(p, \alpha, \mu, \sigma) = \mu - \sigma \log \left( \frac{1 - p^{\alpha}}{p^{\alpha}} \right)
$$
 (EQ Aux-182)

where  $\mu$  is a location parameter and  $\sigma$  is a scale parameter.

#### NOTE 2

Johnson, Kotz, and Balakrishnan also define type II, type III and type IV generalized logistic distributions. These are currently not supported by DATAPLOT.

#### DEFAULT

None

### SYNONYMS

None

### RELATED COMMANDS

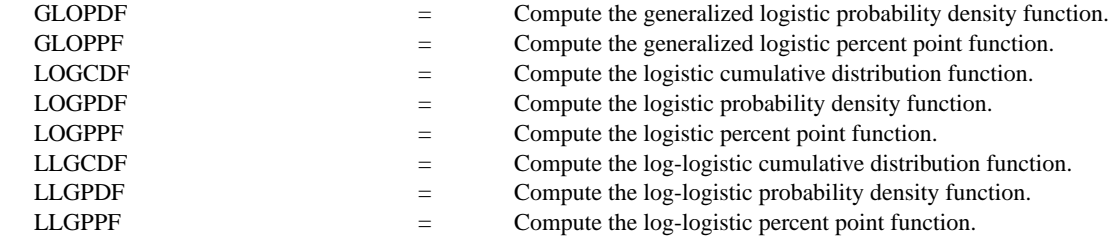

#### **REFERENCE**

"Continuous Univariate Distributions - Volume 2," 2nd. Ed., Johnson, Kotz, and Balakrishnan, Wiley and Sons, 1994 (pp. 140-147).

## APPLICATIONS

Data Analysis

### IMPLEMENTATION DATE

95/12

# PROGRAM

```
TITLE GLOPPF FOR P = 0.01 0.01 0.99
Y1LABEL X
X1LABEL PROBABILITY
LET G = DATA 1 2 5 0.5
LEGEND 1 COORDINATES 22 87
XLIMITS 0 1
MINOR XTIC NUMBER 1
XTIC DECIMAL 1
MULTIPLOT 2 2; MULTIPLOT CORNER COORDINATES 0 0 100 98
LOOP FOR K = 1 14
    LET GAMMA = G(K)LEGEND 1 GAMMA = ^{\wedge}GAMMA
    PLOT GLOPPF(P,GAMMA) FOR P = 0.01.01 0.99
END OF LOOP
END OF MULTIPLOT
```
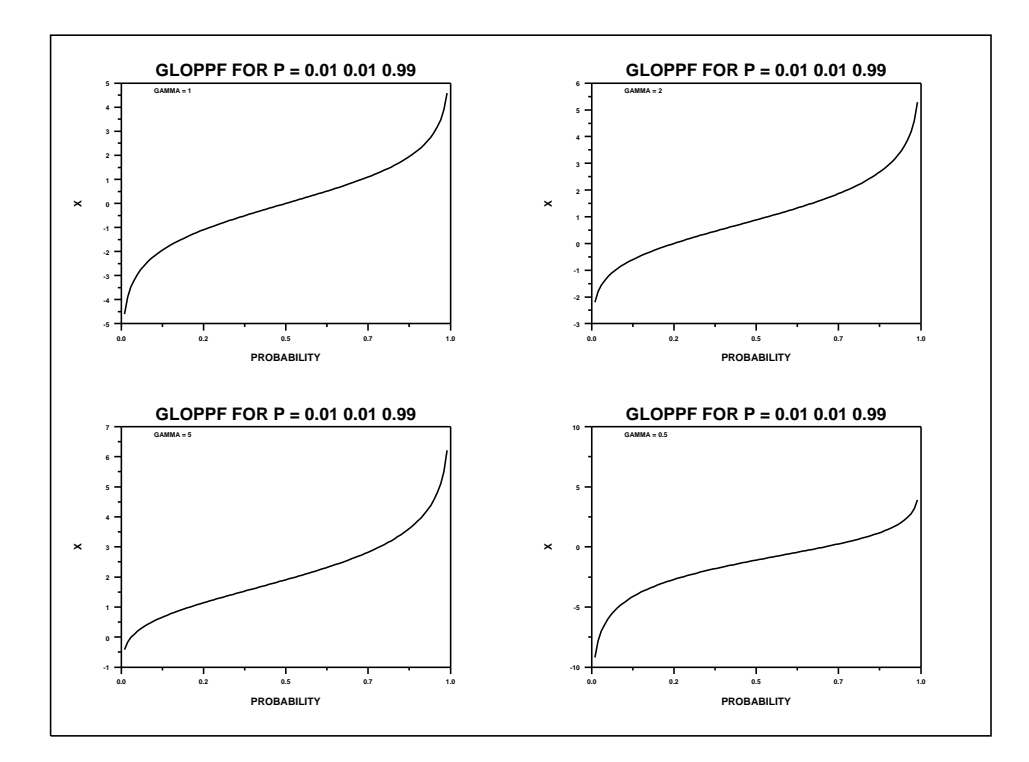